## **Microsoft Genuine Advantage Validation V3 By ChattChitto Crack !LINK!**

er 2) After installation, you will see a message about successful completion. 3) The system will automatically reboot to complete the installation. 4) Start downloading Office. 1. On the taskbar, click the Office button o ord and click the Open button. 3. Select "Save As". 4. In the Save Document dialog box, enter a file name and click the Save button. 5. Select the save file type (Document or Presentation) and click the Save button. 6. Ope Open Word. 1.

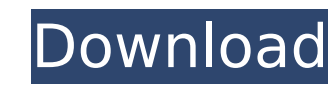

 $\overline{1/3}$ 

## **Microsoft Genuine Advantage Validation V3 By ChattChitto Crack**

Dear editor, You can use the above information as a guide to install Photoshop CS5 on a Windows 7 PC. Due to the increasing number of computers running Windows 7, Photoshop CS5, you may want to check with the Support Cente of a broadcast program in real time, an audience measurement system is provided at a fixed point (geographically). On the other hand, when customer information obtained from an audience measurement system is transmitted, a real-time performance measurement value cannot be obtained unless a program to be measured is being broadcast. In this respect, JP-A-8-205181 discloses a technology in which a broadcast program is measured in real time by unit identifies a time when the broadcast program that the viewer is watching is a program being monitored and, if the identified time is during a viewer's live program, the current audience measurement data is displayed. for a short time due to limited power of the portable telephone. For this reason, an effective environment where a broadcast program is measured in real time may only be created in a place where a viewer can access a fixed broadcasting station's home page or a program guide page on the Internet, and can access live streams of programs, it is possible for the viewe a program while at home. However, IP-A-8-205181 does not disclose a problem th telephone. For example, when a viewer watches a broadcast program that is always being monitored, and thereby a measurement is not displayed, a viewer is a betermine whether the viewer is a person who can be a target of a future, watches a program that was measured earlier, it is not possible to judge whether the measurement data is correct. Furthermore, when a viewer uses a portable telephone while watching a program, in the past, the view telephone.Governments around the world are trying to curb the spread of the c6a93da74d

> <https://www.dominionphone.com/history-of-architecture-by-george-salvan-pdf-free-fix-download/> [https://hoverboardndrones.com/wp-content/uploads/2022/10/Download\\_Crack\\_Uefa\\_Champions\\_League\\_0607\\_HOT.pdf](https://hoverboardndrones.com/wp-content/uploads/2022/10/Download_Crack_Uefa_Champions_League_0607_HOT.pdf) [https://splex.com/wp-content/uploads/2022/10/Xforce\\_Keygen\\_AutoCAD\\_LT\\_2009\\_Free\\_Download.pdf](https://splex.com/wp-content/uploads/2022/10/Xforce_Keygen_AutoCAD_LT_2009_Free_Download.pdf) <https://feimes.com/jantri-rates-gujarat-pdf-11/> <https://limage.biz/autodesk-architectural-desktop-2007-rar-serial-key-keygen-repack/> <https://arteshantalnails.com/2022/10/17/xin-key-safe-ip-updated-keygen/> <https://balancingthecrazy.com/2022/10/17/ptcl-usb-dongle-driver-free-download-extra-quality/> [https://ramchandars.com/wp-content/uploads/2022/10/jacques\\_philippe\\_la\\_confianza\\_en\\_dios\\_epub\\_download-1.pdf](https://ramchandars.com/wp-content/uploads/2022/10/jacques_philippe_la_confianza_en_dios_epub_download-1.pdf) [https://logisticseek.com/wp-content/uploads/2022/10/Fundamentals\\_Of\\_Neural\\_Networks\\_Laurene\\_Fausett\\_Solution\\_Man.pdf](https://logisticseek.com/wp-content/uploads/2022/10/Fundamentals_Of_Neural_Networks_Laurene_Fausett_Solution_Man.pdf) [https://curriculumsquare.org/wp-content/uploads/PATCHED\\_IBM\\_Lotus\\_SmartSuite\\_Millennium\\_981\\_986\\_\\_All\\_Languages.pdf](https://curriculumsquare.org/wp-content/uploads/PATCHED_IBM_Lotus_SmartSuite_Millennium_981_986__All_Languages.pdf)